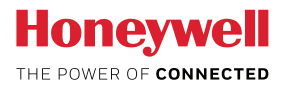

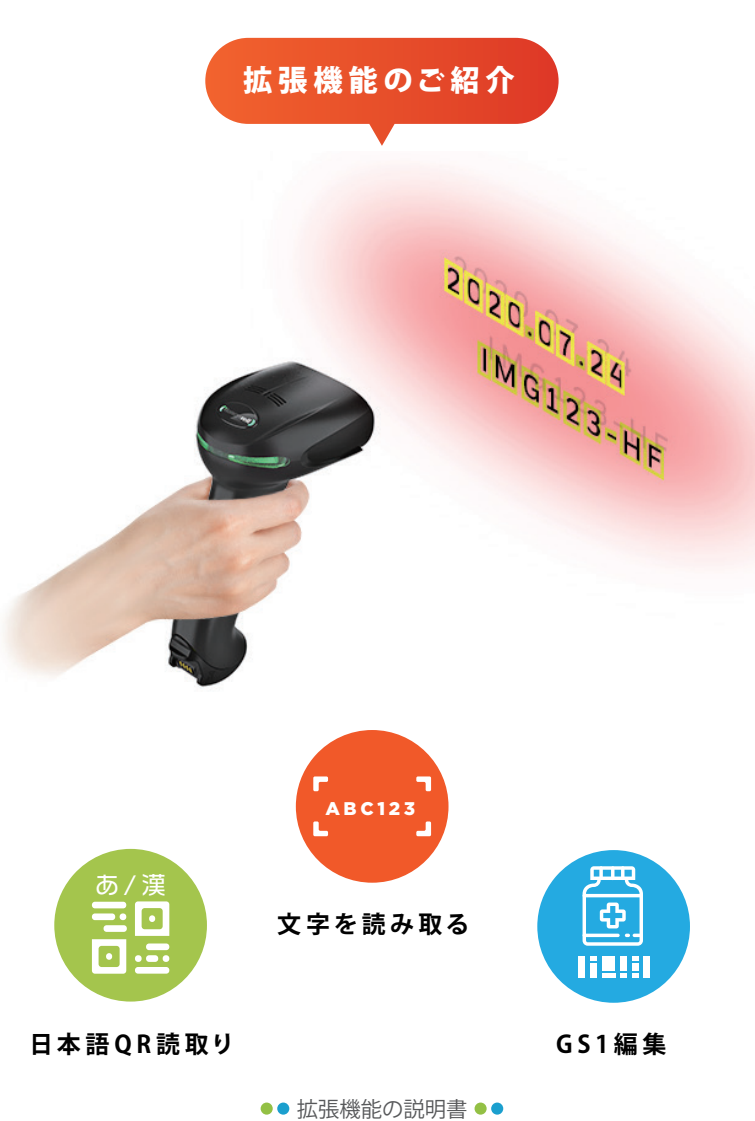

Ver1.0

**文字を読み取る** <u>、ABC123</u> ソロモンOCRのご紹介

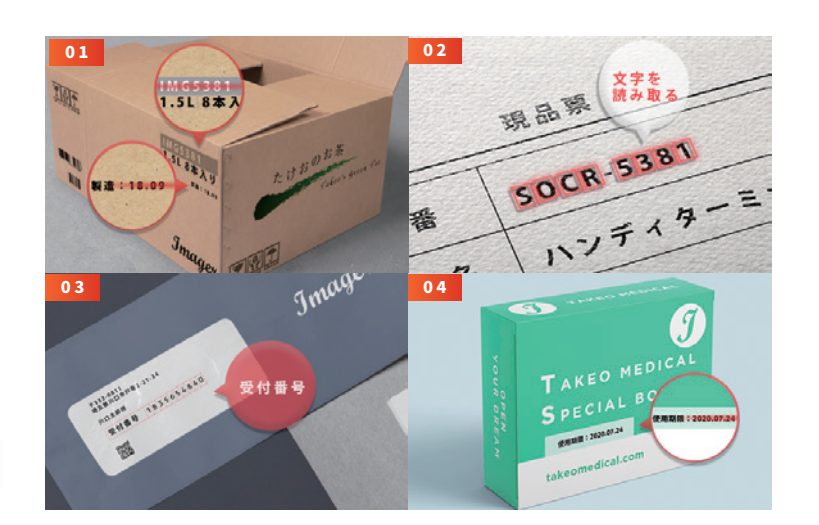

【文字を読み取る ソロモンOCR】はバーコード化されてい ない 賞 味 期 限 やL O T 番 号 などの 読 み 取り可 能です。 【読取可能キャラクタ】英数字・一部記号 【読取可能フォント】OCR-A/B·明朝·ゴシック·メイリオ他

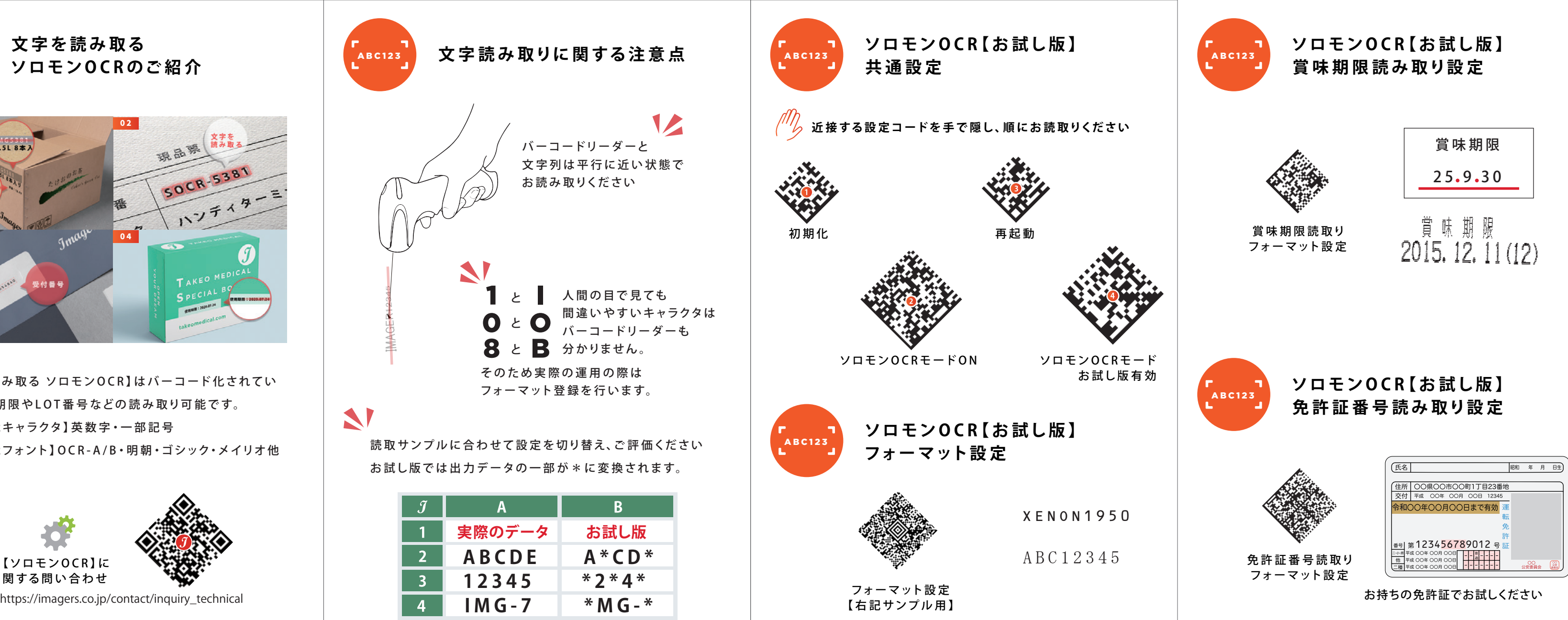

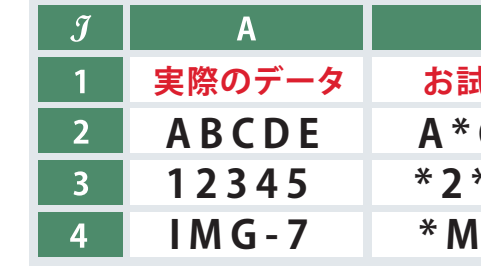

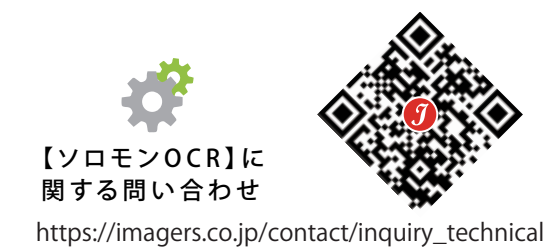

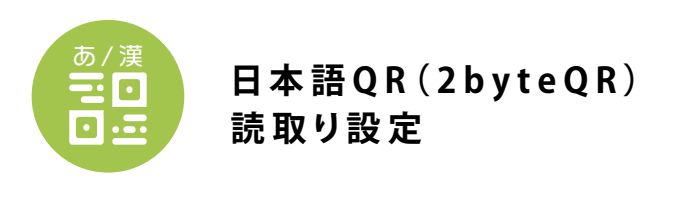

////<sub>/</sub> 近接する設定コードを手で隠し、順にお読取りください

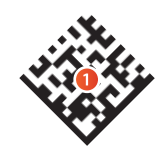

初期化

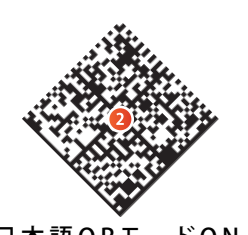

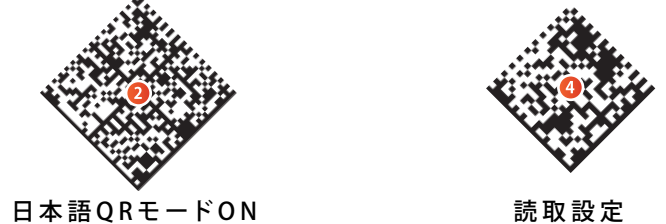

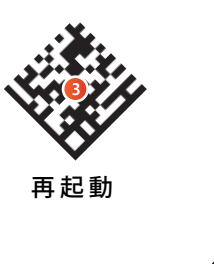

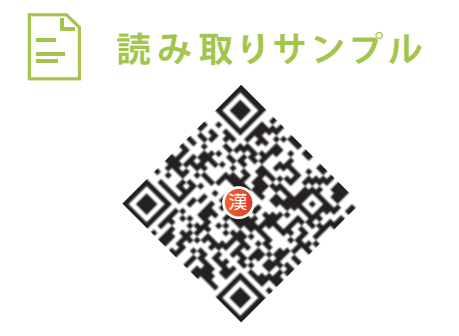

**日本語 Q R ( S H I F T - J I S)** 

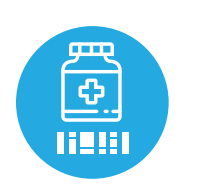

医薬品などで使用されているGS1-128の出力データの │ *(¨´/<sub>></sub>〉*近接する設定コードを手で隠し、順にお読取りください │ *(¨´/<sub>></sub>〉*近接する設定コードを手で隠し、順にお読取りください 編集を専用ツールを使用して設定できます。 指 定した AI (識 別 子) のみ を 抽 出 ・並 び 替 え な ど、 お使いの医療システムに合わせたデータ出力が可能です。

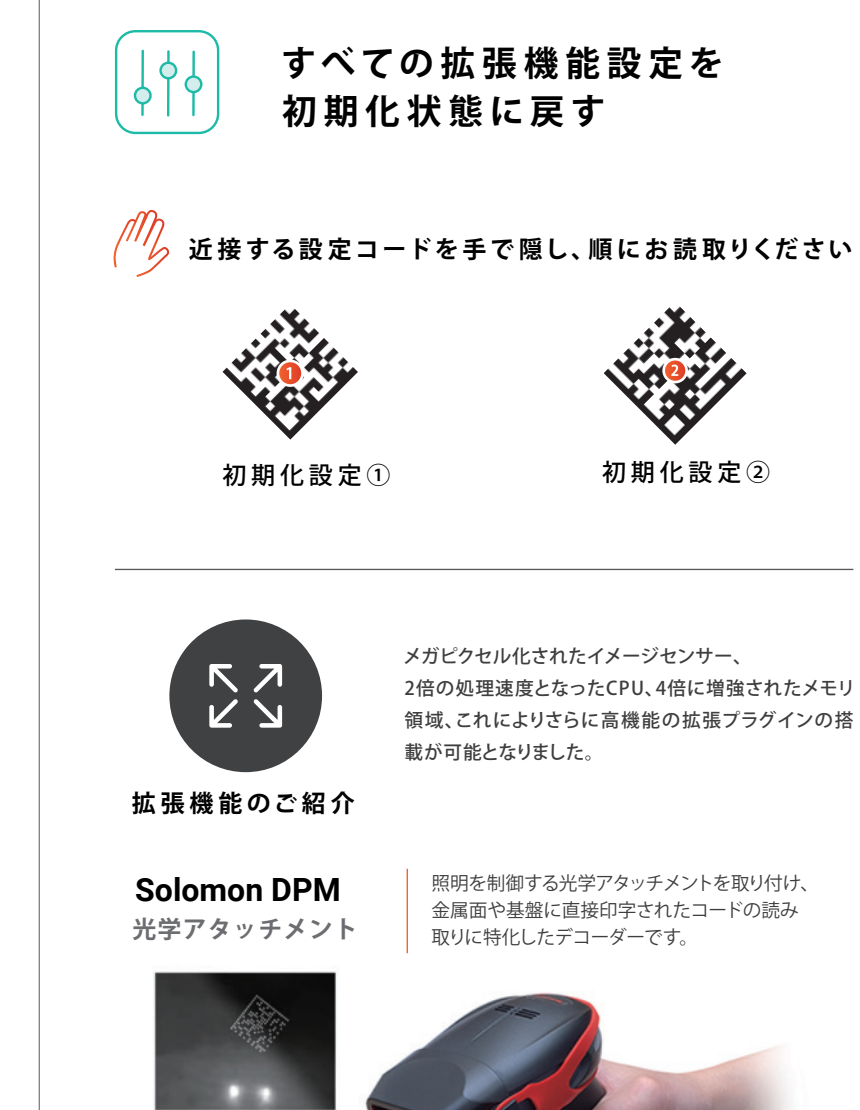

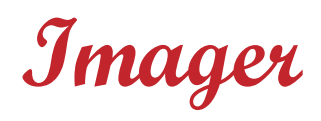

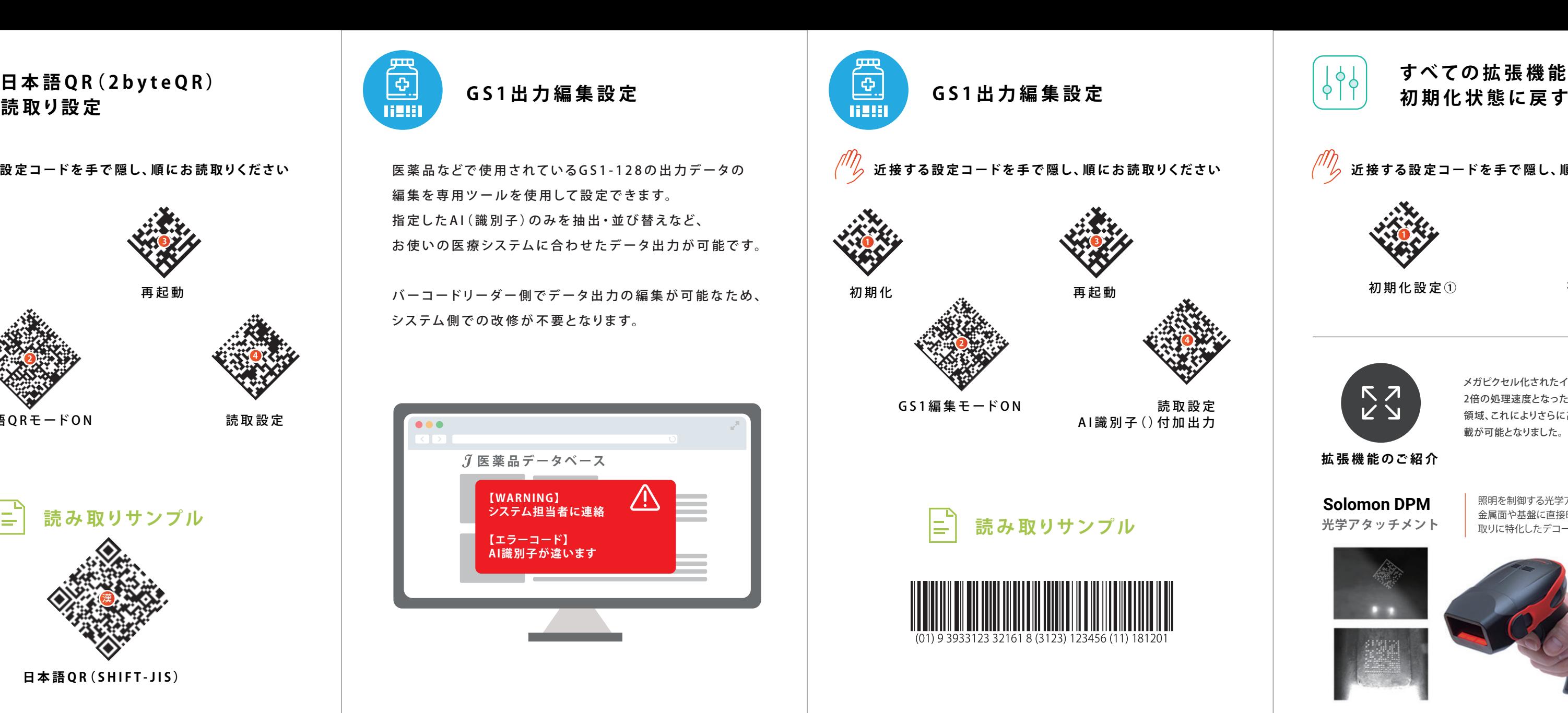

バ ーコードリーダ ー 側でデ ータ出 力 の 編 集 が 可 能 な ため 、 システム 側 で の 改 修 が 不 要となります。

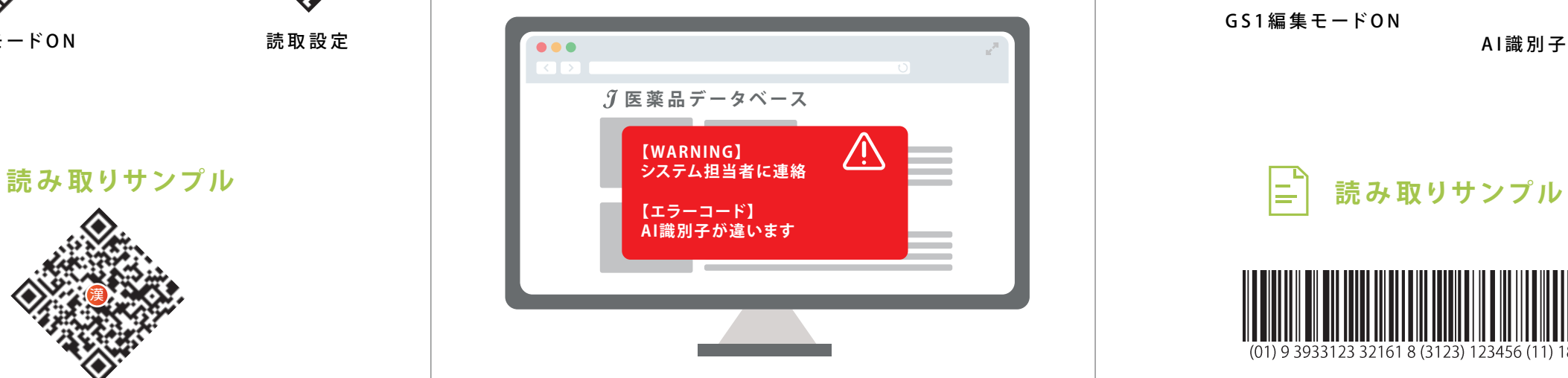

## **株式会社 イメージャー**

〒333-0811 埼玉県川口市戸塚2-21-34 アルトピアーノ2F

TEL:048-456-5381 FAX:048-456-5382 www.imagers.co.jp MAIL : infohp@imagers.co.jp